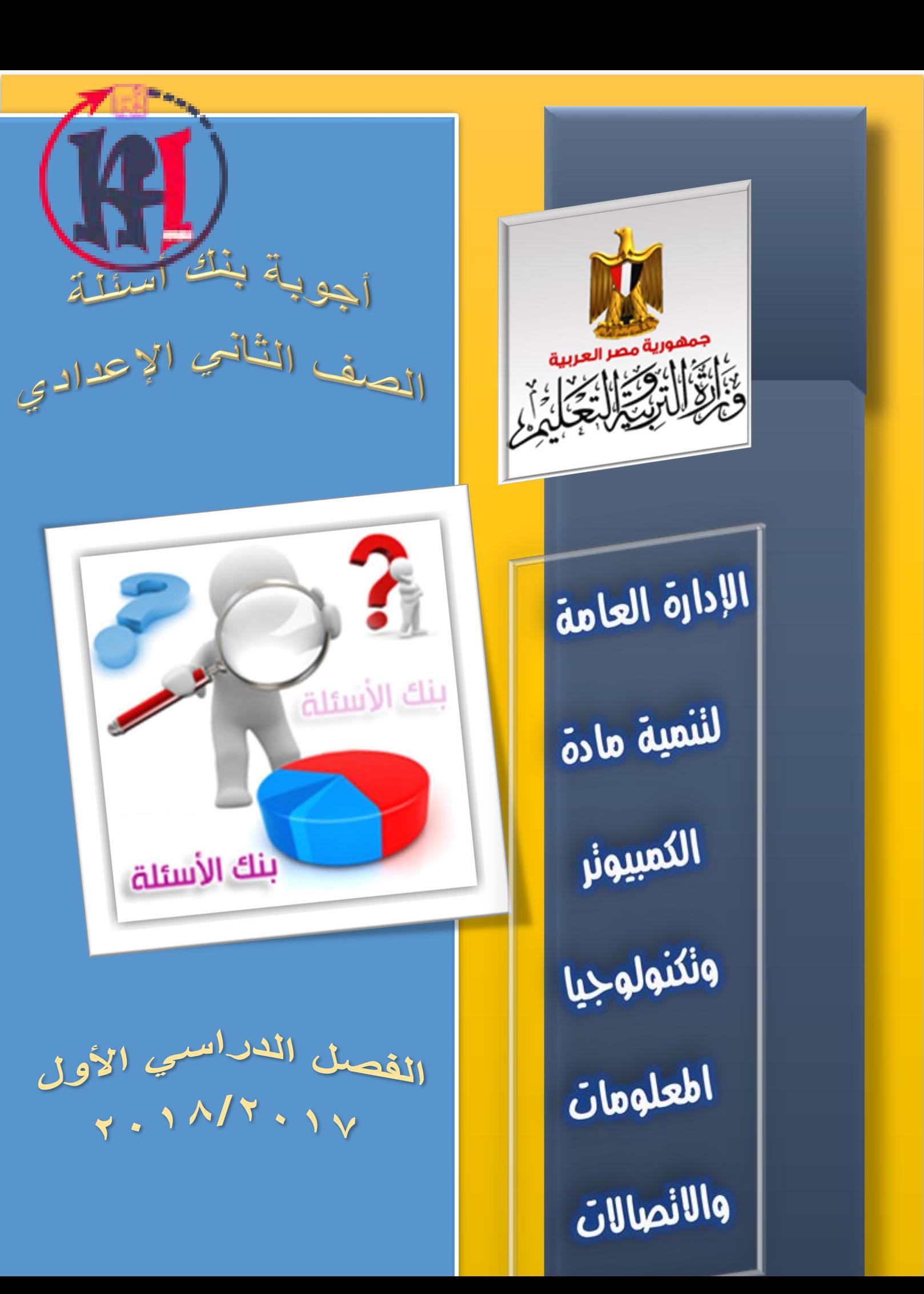

# **أجوبة بنك أسئلة الصف الثاني اإلعدادي**

إعداد

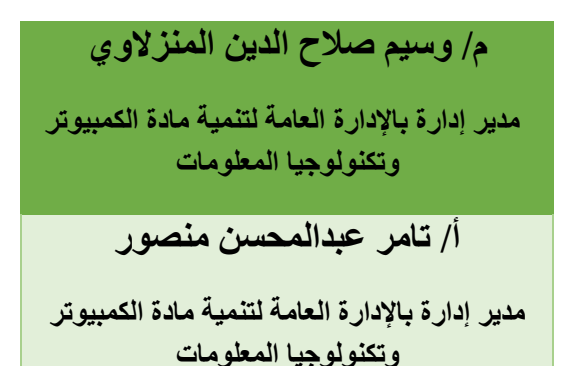

اإلشراف العام

# د / أماني قرني إبراهيم

## مدير عام تنمية مادة الكمبيوتر وتكنولوجيا المعلومات

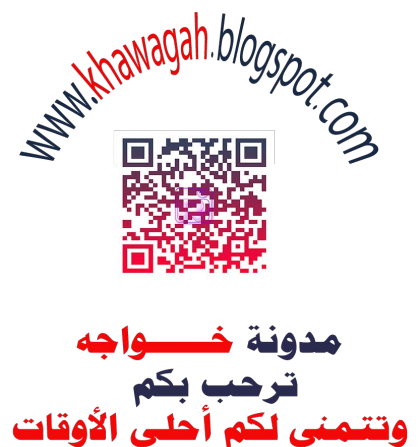

كل عام وأنتم بخير

## **الفصل الدراسي األول**

# **مواقع الويب**

- **إختر اإلجابة الصحيحة من بين القوسين:**
	- **-1 موقع الويب**
	- **Web Address -2**
		- Web page  $-\tau$
		- home page  $-4$
	- **-5 صفحات الويب الثابتة**
	- **-6 صفحات الويب التفاعلية**
		- **-7 التخطيط**

#### **ضع عالمة ) )أمام العبارة الصحيحة أوعالمة ) )أمام العبارة الخطأ لكل مما يلي:**

- $(* )-1$
- $(\times) \times$
- $(\checkmark)$  - $\checkmark$
- **أكمل العبارات اآلتية بما يناسبها:**
	- **-1 نشر الموقع االنترنت عبر**
	- **-2 نشر الموقع االنترنت عبر**
		- **-3 ثابتة - تفاعلية**

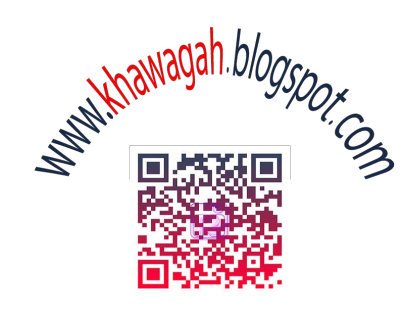

مدونة خسسواجه تُرحب بكم `<br>وتتمنى لكم أحلى الأوقات كل عام وأنتم بخير

## إنشاء ومعالجة ملفات الفيديو

**إختر اإلجابة الصحيحة من بين القوسين:**

- **-1 المصدر ةمفتوح** 
	- **Openshot -2**
- **Movie Maker -\*** 
	- **Openshot -4**
- **-5 المسارات tracks**
- **-6 الشريط الزمني Timeline**

**ضع عالمة ) )أمام العبارة الصحيحة أوعالمة ) )أمام العبارة الخطأ لكل مما يلي:**

- $(\checkmark)$  -1
- $(\checkmark)$   $\checkmark$
- $(\star)$  - $\star$
- $(\checkmark) t$
- $(\star)$  -0
- **أكمل العبارات اآلتية بما يناسبها:**
	- **MP4- AVI -1**
	- **openshot -3**
	- **نص - Transitions -Effects -3**

#### **إنشاء ومعالجة ملفات الصوت**

**إختر اإلجابة الصحيحة من بين القوسين:**

- -1 **مفتوحة المصدر**
	- -2 **كل منهما**
	- -3 **ميكروفون**
	- ٤- كل منهما
	- 0<sub>-</sub> كل منهما
	- -6 **قص و لصق**
		- **delete -7**
- **-8 بالجودة والوضوح**
- **-9 مناسب للنشر على االنترنت**
	- **-11 أقل نقاء بالمقارنة**
	- **-11 أقل نقاء بالمقارنة**

**ضع عالمة ) )أمام العبارة الصحيحة أوعالمة ) )أمام العبارة الخطأ لكل مما يلي:**

- $(x) -1$
- $(\checkmark) \checkmark$
- $(x) -1$
- $(\checkmark) -\checkmark$
- $(\checkmark)$   $\circ$

- ( **\*** ) ५  $(\checkmark) -\checkmark$
- $(\checkmark)$  -9

#### **أكمل العبارات اآلتية بما يناسبها:**

- Linux-windows -1
	- **MP** $\uparrow$  -7
	- $MPY WAV Y$ 
		- WAV  $-\epsilon$
- **Reverse -Repeat -5**

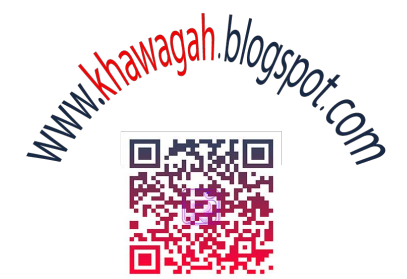

مدونة خس دوا ده تُرحب بكمِ<br>وتتمنى لكم أحلى الأوقات كل عام وأنتم بخير

## **HTML**

#### **إختر اإلجابة الصحيحة من بين القوسين:**

- -1 صفحات ويب
- -2 مستعرض االنترنت
	- -3 منسق نصوص
		- $\langle \rangle -\xi$
		- htm  $-$ °
		- $\text{thm}$   $\sqrt{ }$ 
			- body  $-V$
			- head  $-A$
			- body  $-9$
			- title  $-1$ .

dir - $11$ 

rtl - $17$ 

 $-15$ 

- <center> -1 $\xi$ 
	- -10
	- $<$ font> -11
		- face  $-1Y$
		- color - $1A$
		- size -19
		- $<$ u $>$  - $<sup>7</sup>$   $\cdot$ </sup>
		- $(b > -1)$
		- $$
- <br />bgcolor> -
- <br/>background> -1 2
	- $\langle$ img> - $\gamma \circ$
	- $<$ src $>$  -11
	- height -YV
	- width - $\mathsf{Y}\wedge$
	- align -Y9
	- <br />bgsound> -٢٠
		- $<$ src $>$  - $\uparrow$ )
		- <embed> ٣٢
			- $a > -57$

**ضع عالمة ) )أمام العبارة الصحيحة أوعالمة ) )أمام العبارة الخطأ لكل مما يلي:**

- $(\checkmark)$  .
- $(x)$  .  $y$
- $(x)$  .  $\mathbf{r}$ 
	- $(x)$  .  $\epsilon$
	- $(x)$  .
	- $(x)$  .
- $(\checkmark)$  .  $\checkmark$
- $(\checkmark)$  .  $\lambda$ 
	- $(x)$  . 9
- $(\checkmark)$  ...

**أكمل العبارات اآلتية بما يناسبها:**

- $(1)$
- title -1
- /title -2
- $(7)$ body -1 /body -<sup>Y</sup>
	- $(5)$ dir  $-1$ rtl  $-7$

 $(\mathfrak{t})$ -1 مدرستي rtl  $-1$ br  $-\tilde{r}$ /body  $-5$ 

 $(°)$ نقوم بإضافة سطر الكود التالي داخل منطقة الـ body

<center/<موقع المدرسة<center<

 $(7)$ Andalus -1  $Red -Y$  $0 - 1$ 

(7) نقوم بإضافة سطر الكود التالي داخل منطقة الـ body

<b/ <مدرستي جميلة ونظيفة ومتطورة <b<

 $(\wedge)$ 

bgcolor -1

green -Y

 $(9)$ 

Background -1

image.jpg -<sup>Y</sup>

 $Src -1$ 

school.jpg -Y

 $(11)$ 

نقوم بتعديل سطر الكود الخاص بأمر img ليصبح كالتالي

<img src="school.jpg" height=" $20.1$ " width=" $4.11$ ">

 $(11)$ 

- Bgsound -1
- egypt.mp<sup>r</sup> -<sup>Y</sup>

 $(15)$ 

- Embed  $-1$
- internet.avi -<sup>Y</sup>
- $(1 \t1)$ a href -1 -2 موقع جريدة األهرام
	- $(10)$
	- a href -1
		- $src -Y$
- "myschool.htm" -٢

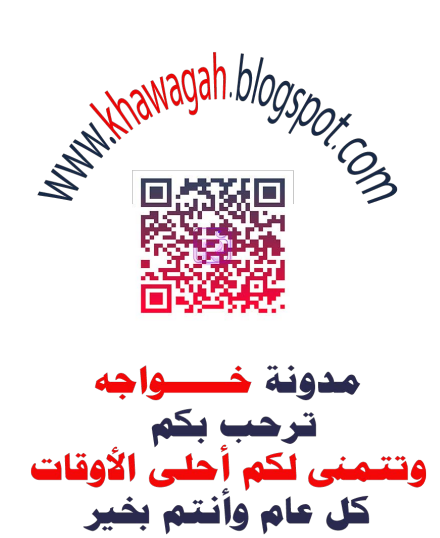